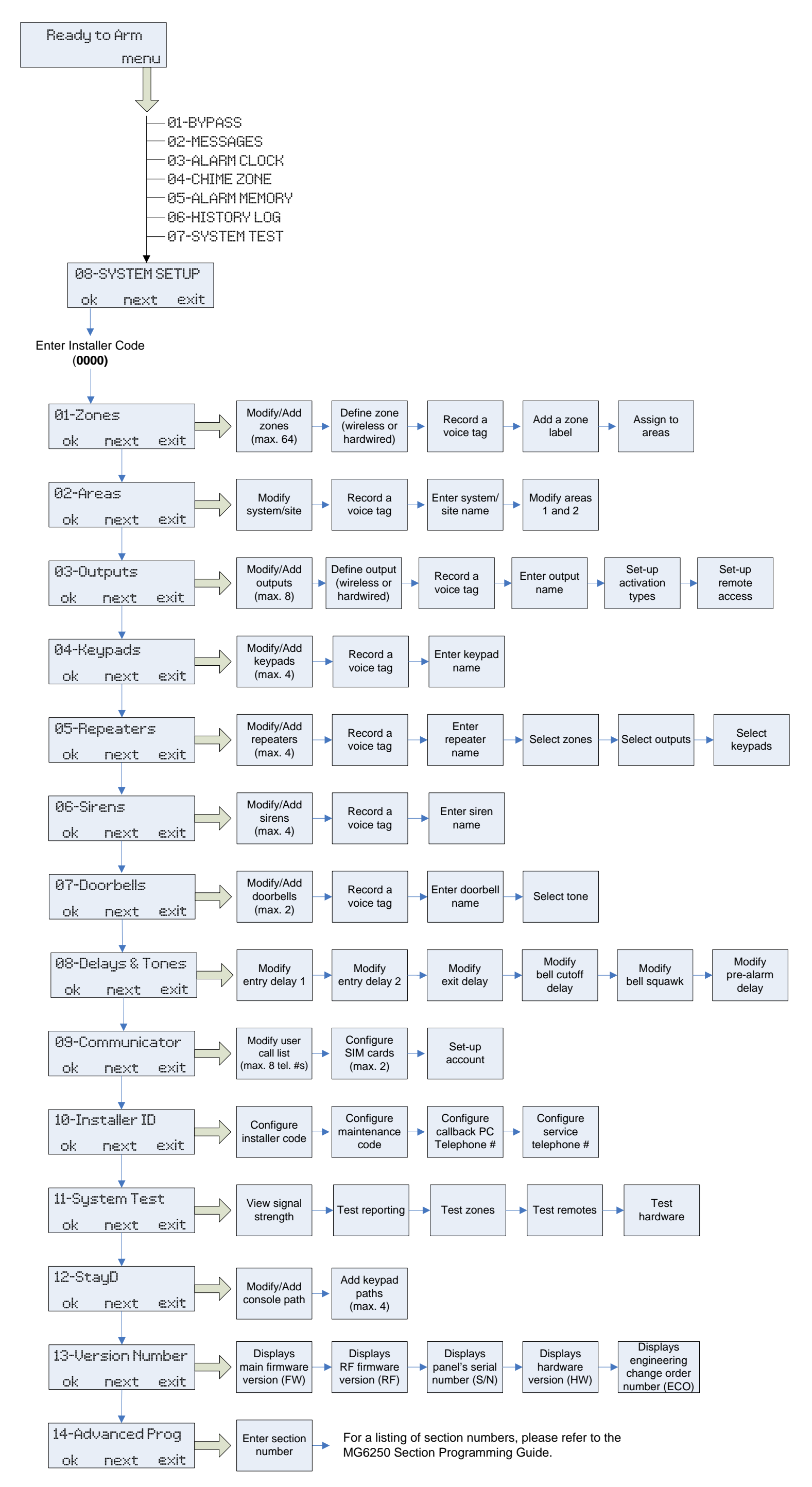

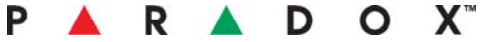

The following document provides a simplified overview of the installer menus for the MG6250 console. **Use this document only as a quick help guide to identify where certain settings/options are located within the menus.** For more detailed information and step-by-step procedures, refer to the MG6250 Menu Programming Guide. Please visit Paradox.com for the latest releases of the various MG6250 documentation.

## MG6250 · Installer Menu Overview

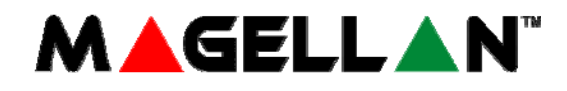

## Magellan All-in-one Wireless Security System

The following document provides a simplified overview of the user's menu programming for the MG6250 console. **Use this document only as a quick help guide to identify where certain settings/options are located within the menus.** For more detailed information and step-by-step procedures, refer to the MG6250 User Manual. Please visit Paradox.com for the latest releases of the various MG6250 documentation.

## MG6250 · User Menu Overview

Magellan All-in-one Wireless Security System

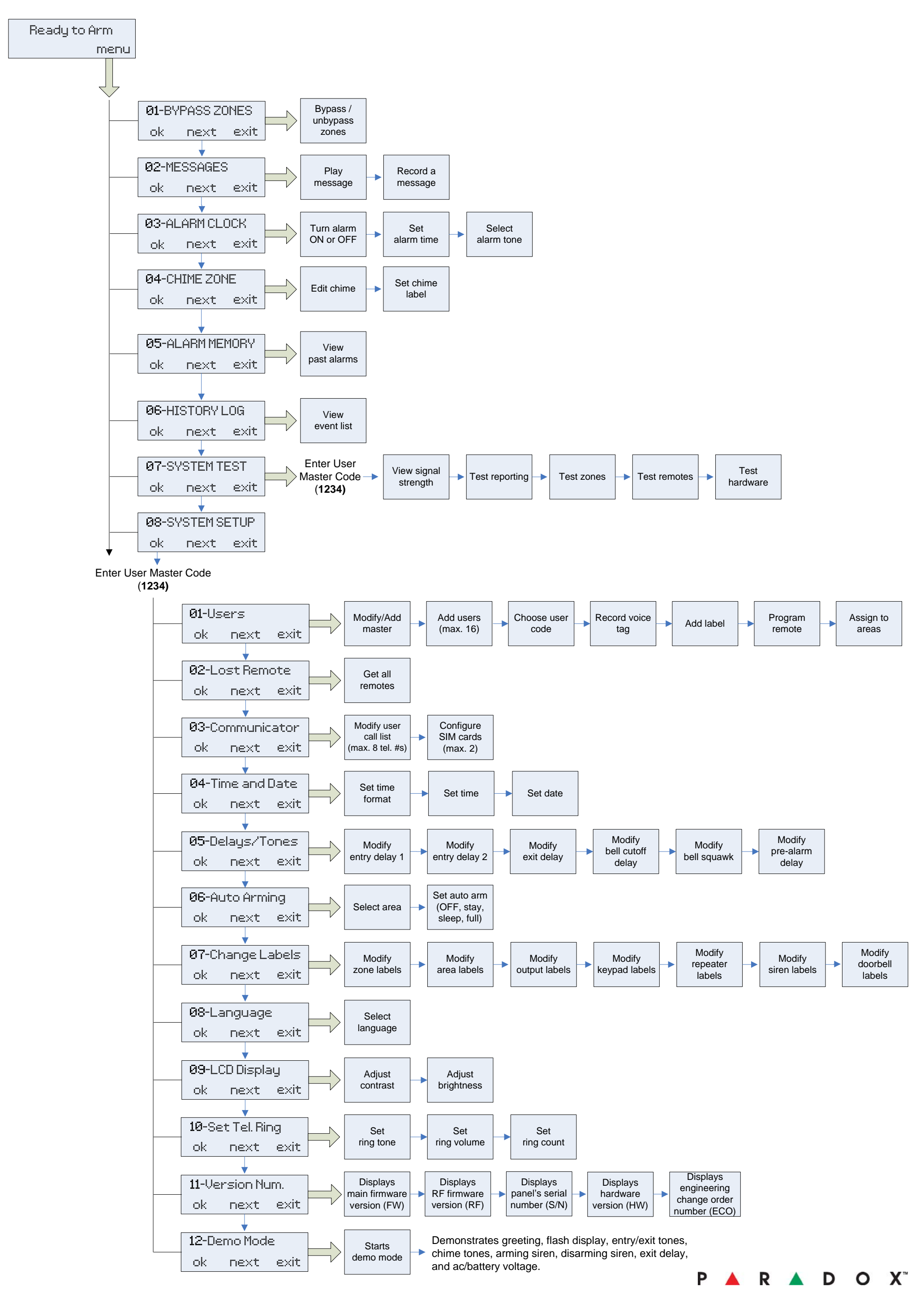

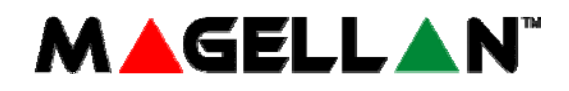